# **FUJIFILM**

# **DIGITAL CAMERA** GFX 50s **새로운 기능**

버전 3.10

펌웨어 업데이트의 결과로 추가되거나 변경된 기능은 이 제품과 함 께 제공되는 설명서의 설명과 일치하지 않을 수 있습니다. 다른 제품 에 사용할 수 있는 업데이트에 대한 자세한 내용은 저희 웹 사이트를 방문하십시오.

*http://www.fujifilm.com/support/digital\_cameras/software/gfx\_fw\_table.html*

 **목차**

GFX 50S 펌웨어 버전 3.10에서는 아래 나열된 기능이 추가되 거나 업데이트됩니다. 이전 버전에 대한 자세한 내용은 다음 웹 사이트를 방문하십시오.

 *http://fujifilm-dsc.com/en-int/manual/*

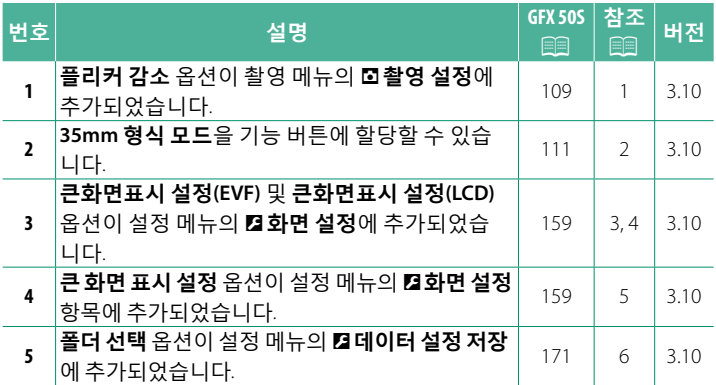

# **변경 사항 및 추가 사항**

변경 및 추가 사항은 다음과 같습니다.

#### **GFX 50S 사용 설명서:** P**<sup>109</sup> 플리커 감소**

형광등 및 기타 유사한 광원에서 촬영할 때 사진 및 디스플레이에 서 깜박임을 줄이려면 **ON**을 선택합니다.

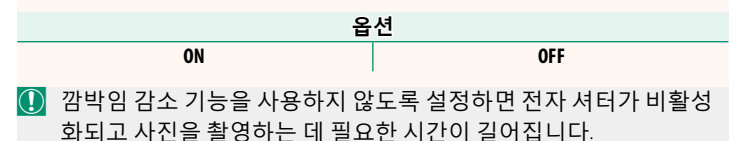

#### **GFX 50S 사용 설명서:** P**<sup>111</sup> 35mm 형식 모드**

촬영 메뉴의 A**촬영 설정** > **마운트 어댑 터 설정** > **35mm 형식 모드**를 활성화하면 화면 각도가 35mm로 설정됩니다. 변경 사항이 화면에 반영됩니다.

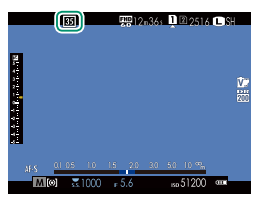

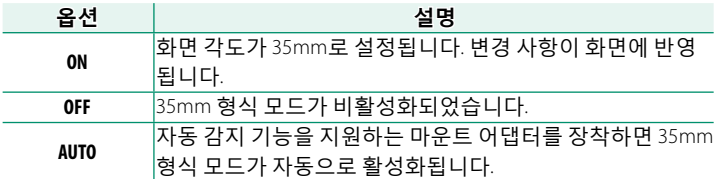

N 설정 메뉴(P 19, 158)<sup>의</sup> **화면 설정** > **사용자 설정 표시** 항목에는 **35mm 형식 모드** 아이콘을 표시하기 위한 옵션(기본적으로 활성화) 이 있습니다.

촬영 메뉴의 H**이미지 품질 설정** > **이미지 크기** 항목은 O**3 : 2**로 고 정됩니다.

**35mm 형식 모드**을 기능 버튼(图 162, 182)에 지정할 수도 있습니다.

#### **GFX 50S 사용 설명서:** P**<sup>159</sup> 큰화면표시 설정(EVF)**

전자식 뷰파인더에 큰 화면 표시기를 표시하려면 **ON**을 선택합니 다. D**화면 설정** > **큰 화면 표시 설정**을 사용하여 표시되는 화면 표시기를 선택할 수 있습니다.

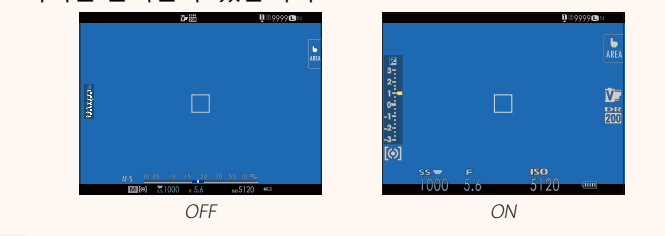

O **큰화면표시 설정(EVF)**에서 **ON**<sup>을</sup> 선택하면 다음과 같은 일부 아이콘 이 표시되지 않습니다.

- 초점 표시기
- 초점 모드
- 거리 표시기
- 녹음 레벨
- 손떨림보정모드
- N **<sup>큰</sup> 표시 모드**<sup>가</sup> 기능 버튼에 할당된 경우 <sup>이</sup> 기능 버튼을 사용하 여 **큰 표시 모드**를 설정(**ON**) 및 해제(**OFF**)로 전환할 수 있습니다 (图 162, 182).

#### **GFX 50S 사용 설명서:** P**<sup>159</sup> 큰화면표시 설정(LCD)**

LCD 모니터에 큰 화면 표시기를 표시하려면 **ON**을 선택합니다. D**화면 설정** > **큰 화면 표시 설정**을 사용하여 표시되는 화면 표시 기를 선택할 수 있습니다.

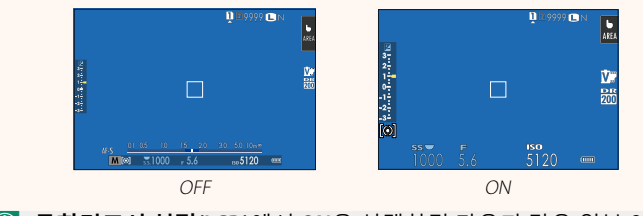

- O **큰화면표시 설정(LCD)**에서 **ON**<sup>을</sup> 선택하면 다음과 같은 일부 아이콘 이 표시되지 않습니다.
	- 초점 표시기
	- 초점 모드
- 녹음 레벨
- 손떨림보정모드

• 거리 표시기

N **<sup>큰</sup> 표시 모드**<sup>가</sup> 기능 버튼에 할당된 경우 <sup>이</sup> 기능 버튼을 사용하 여 **큰 표시 모드**를 설정(**ON**) 및 해제(**OFF**)로 전환할 수 있습니다 (图 162, 182).

## **GFX 50S 사용 설명서:** P**<sup>159</sup> 큰 화면 표시 설정**

D**화면 설정** > **큰화면표시 설정(EVF)** 또는 **큰화면표시 설정(LCD)**에 **ON**을 선택할 때 표시할 표시기를 선택하십시오.

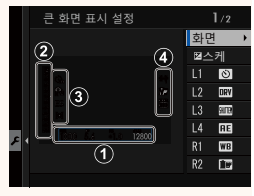

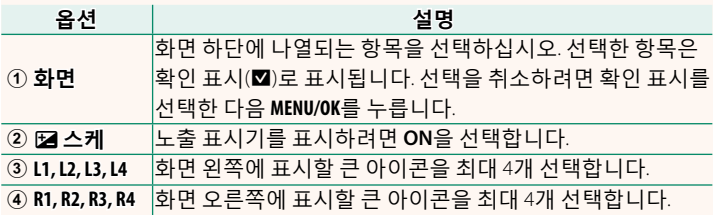

# **GFX 50S 사용 설명서:** P**<sup>171</sup> 폴더 선택**

#### 폴더를 만들고 다음 사진을 저장할 폴더를 선택합니다.

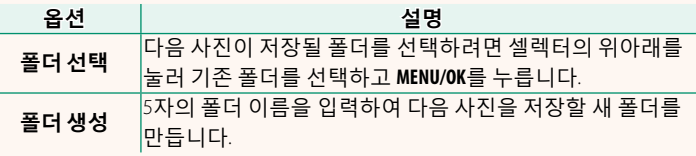

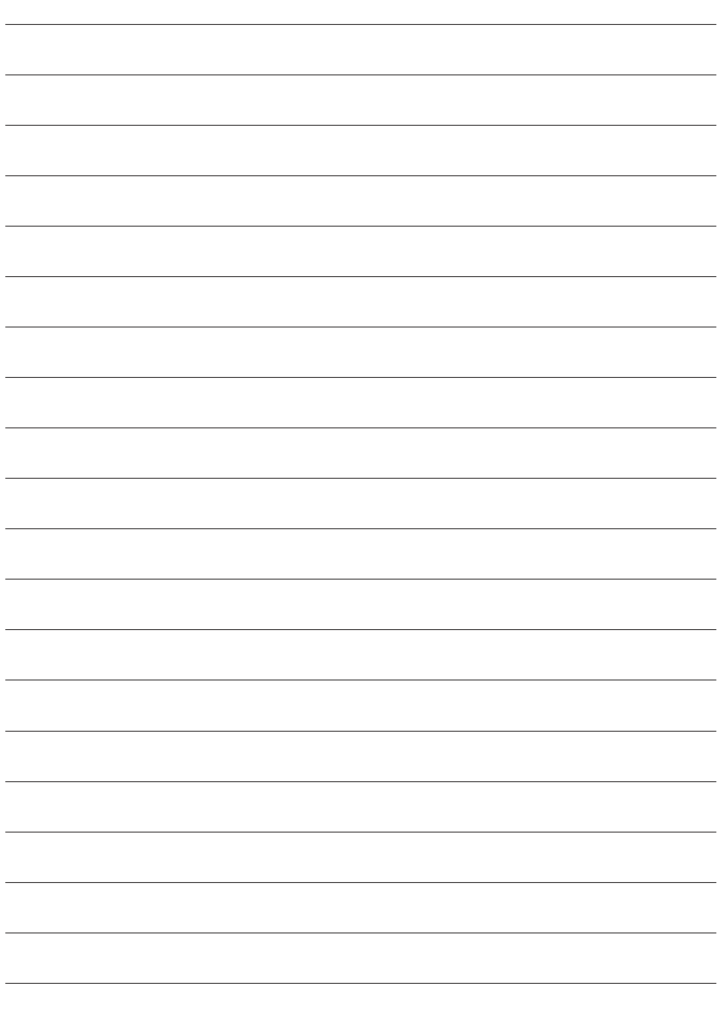

# **FUJIFILM**

## **FUJIFILM Corporation**

7-3, AKASAKA 9-CHOME, MINATO-KU, TOKYO 107-0052, JAPAN http://www.fujifilm.com/products/digital\_cameras/index.html

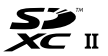

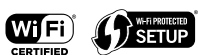

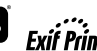

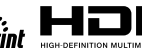

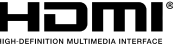